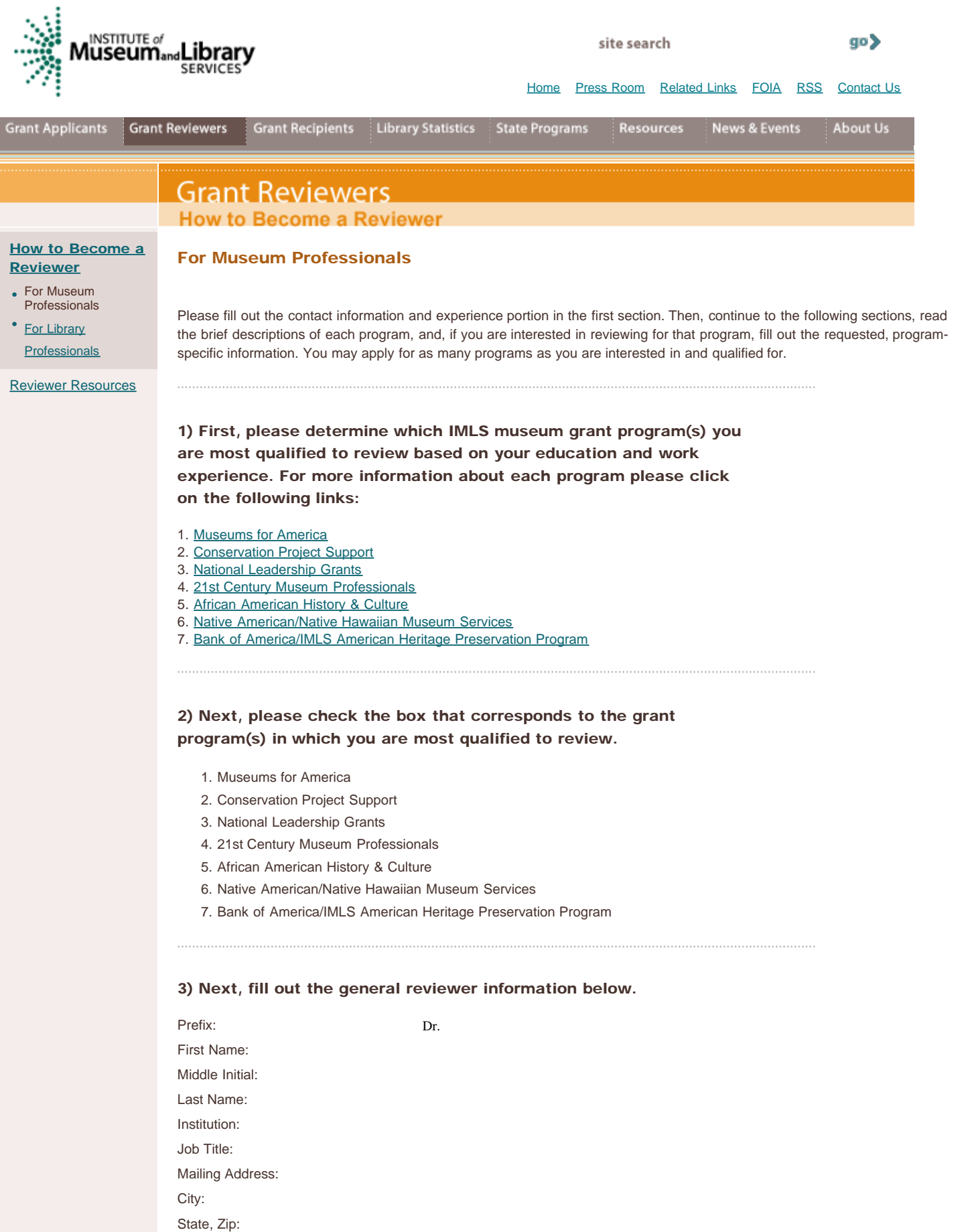

Shipping Address (if different):

## IMLS - Grant Reviewers - How to Become a Reviewer - For Museum Professionals

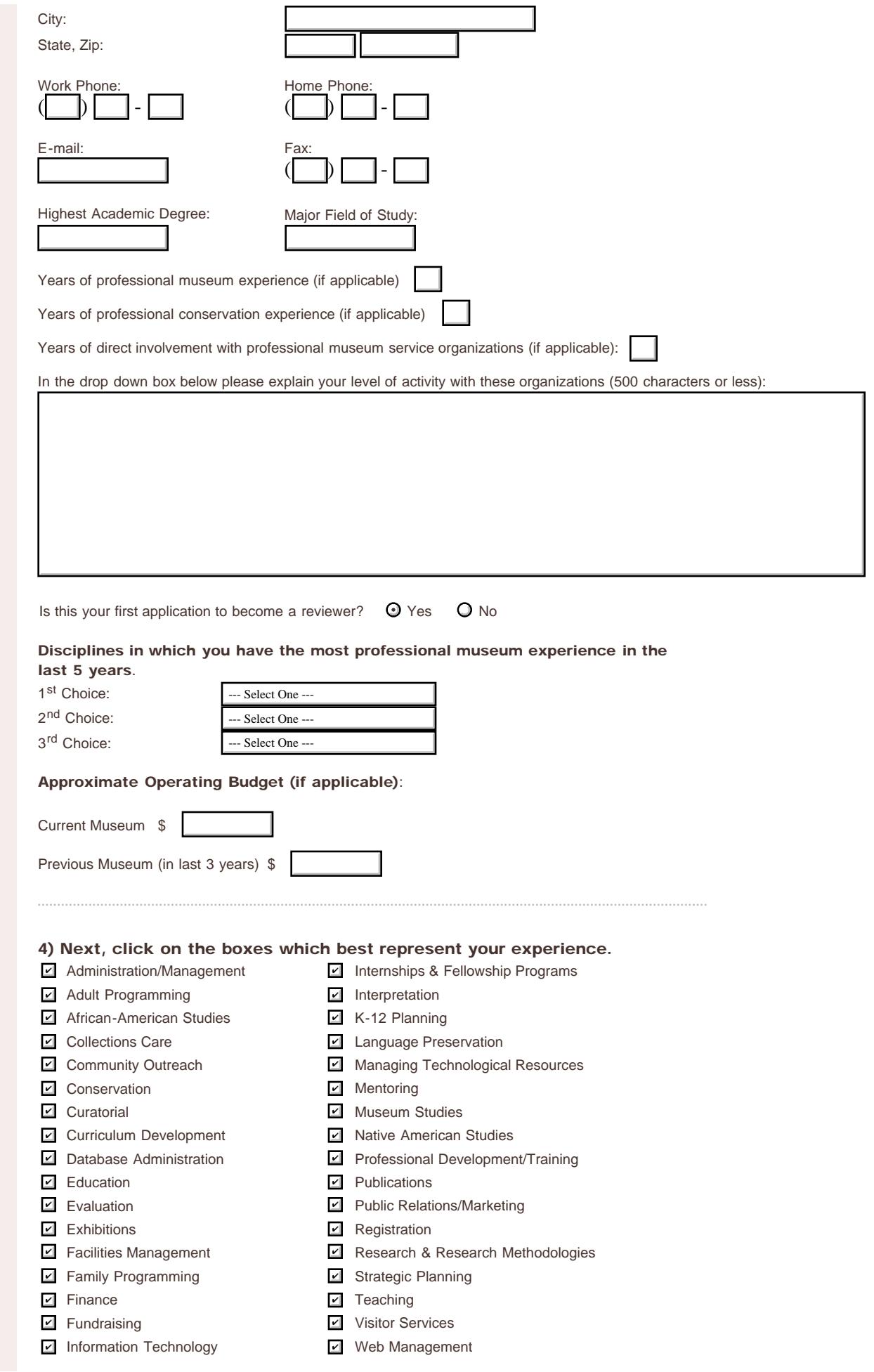

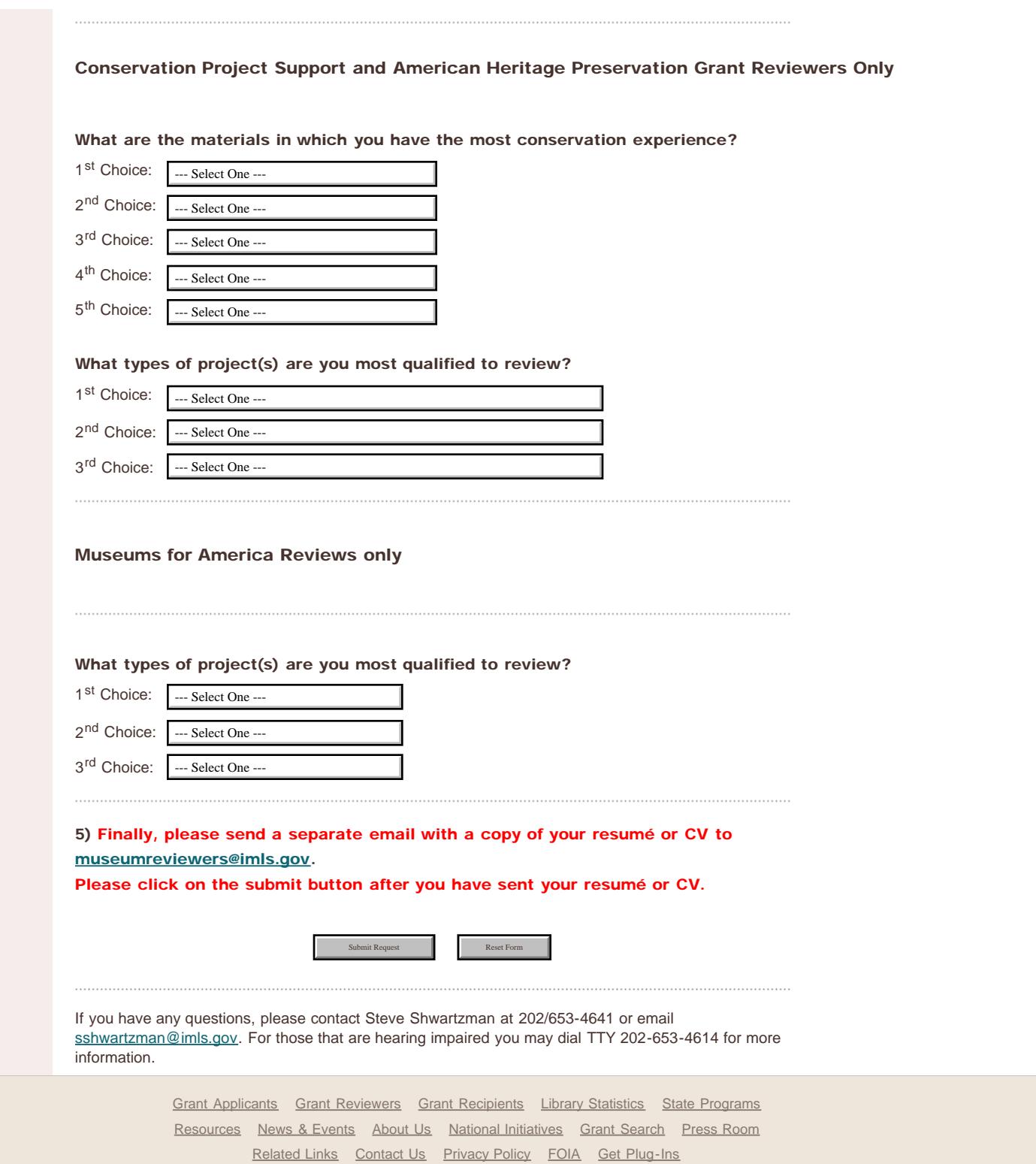